## Оглавление

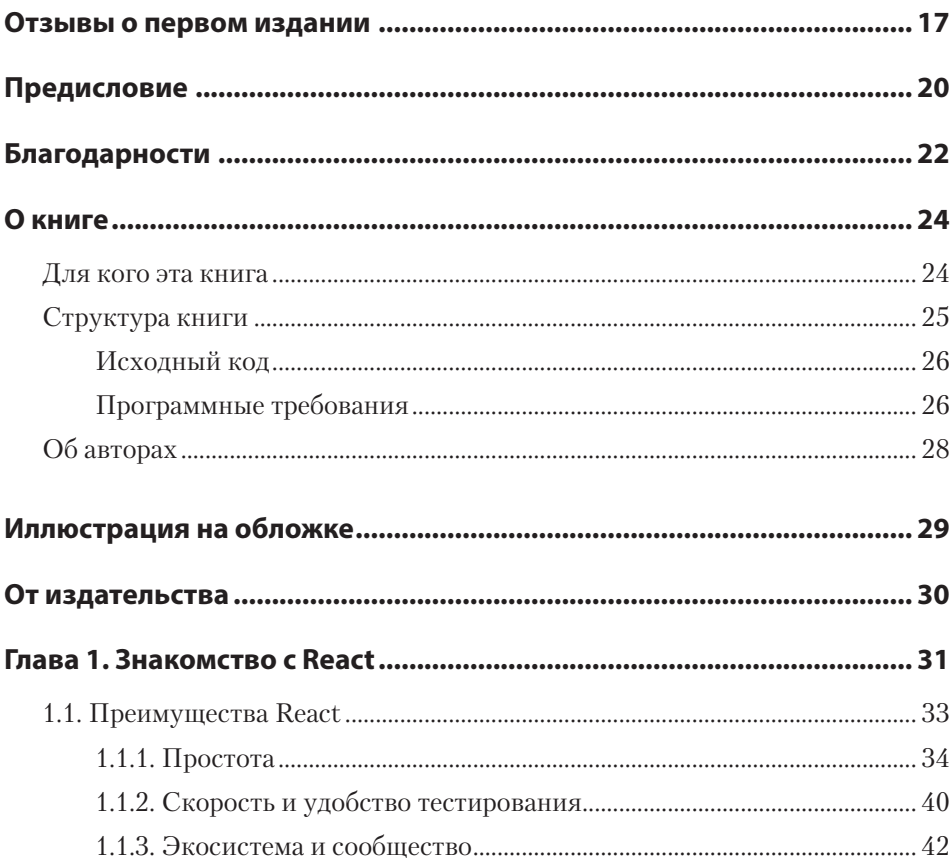

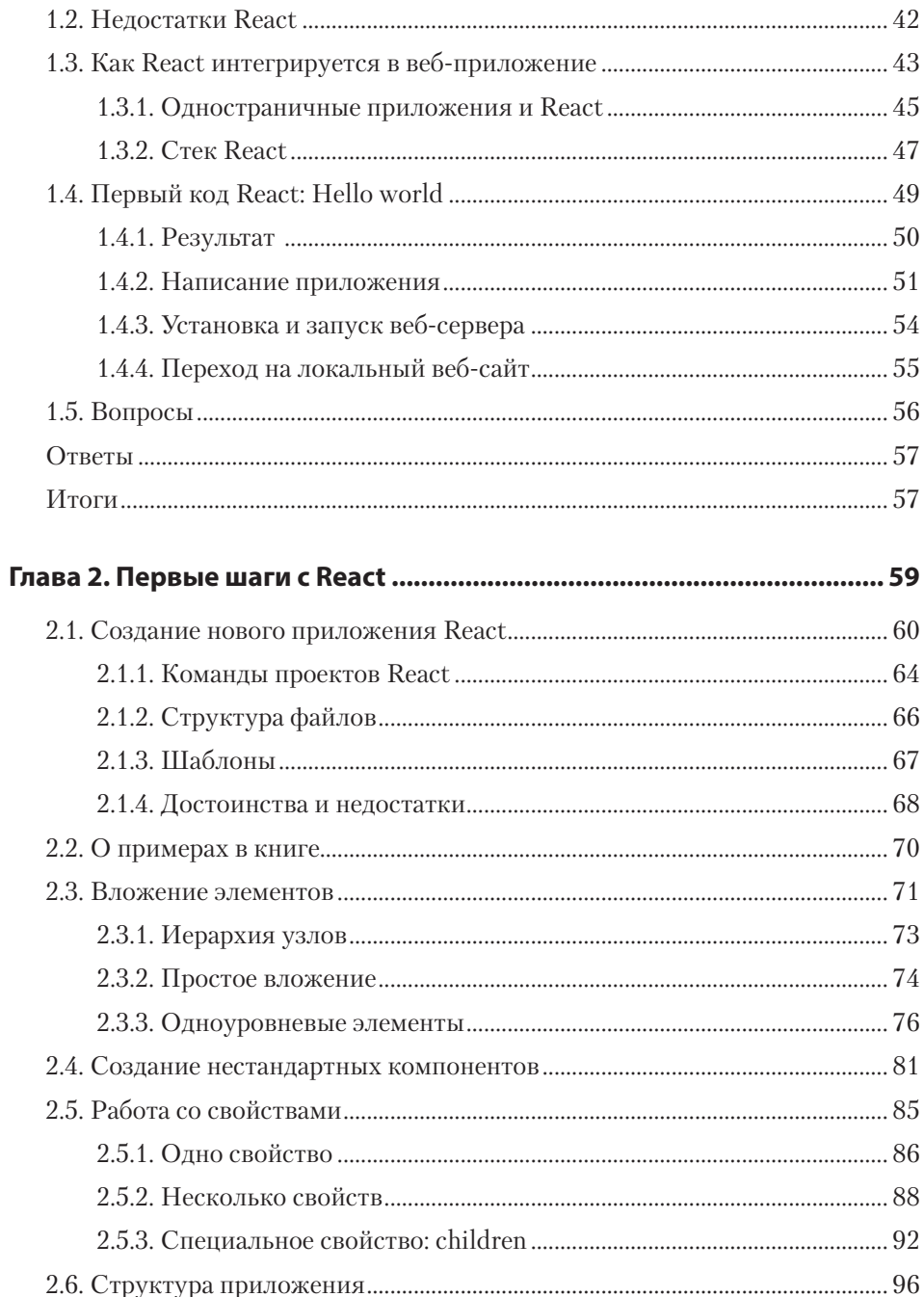

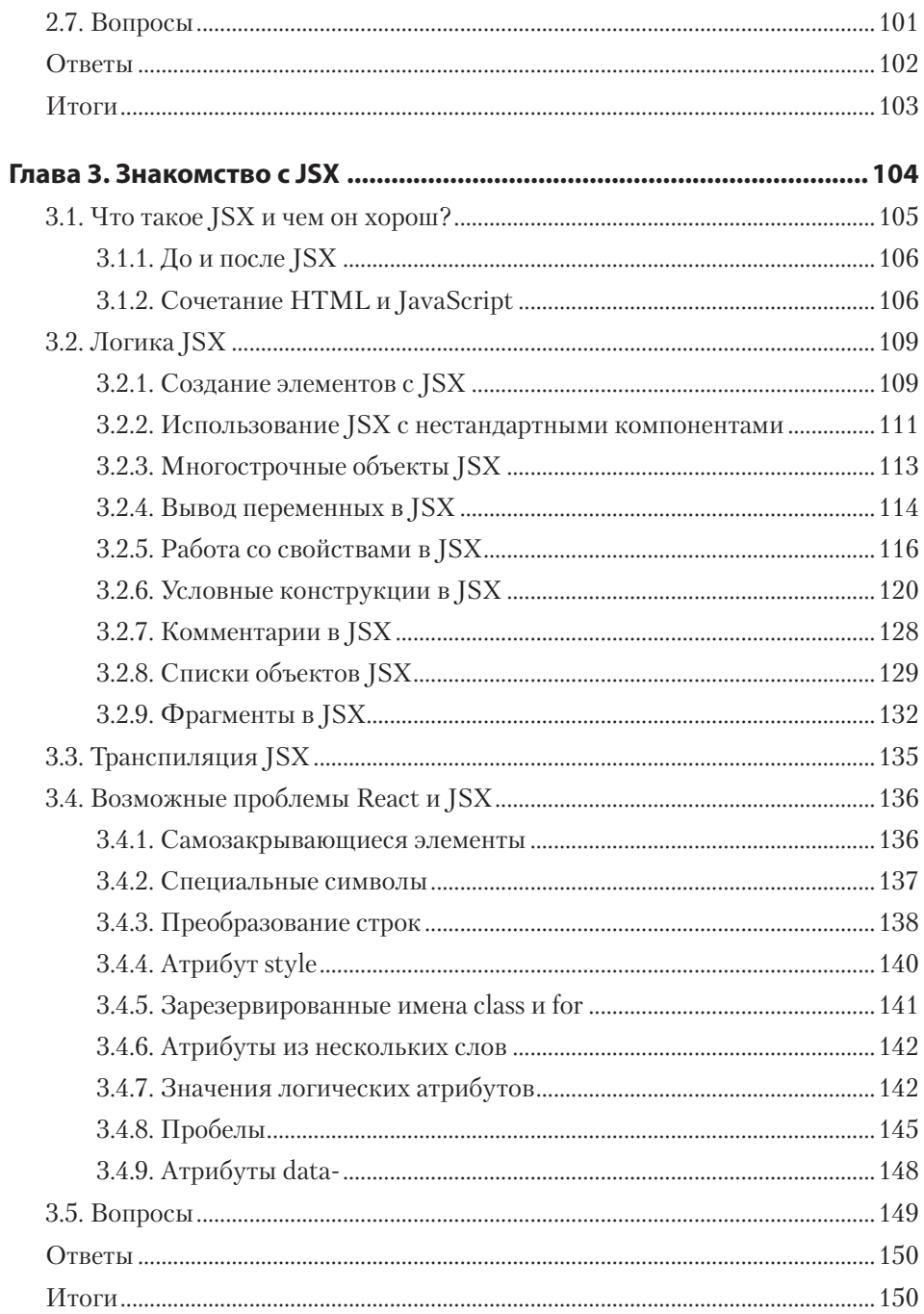

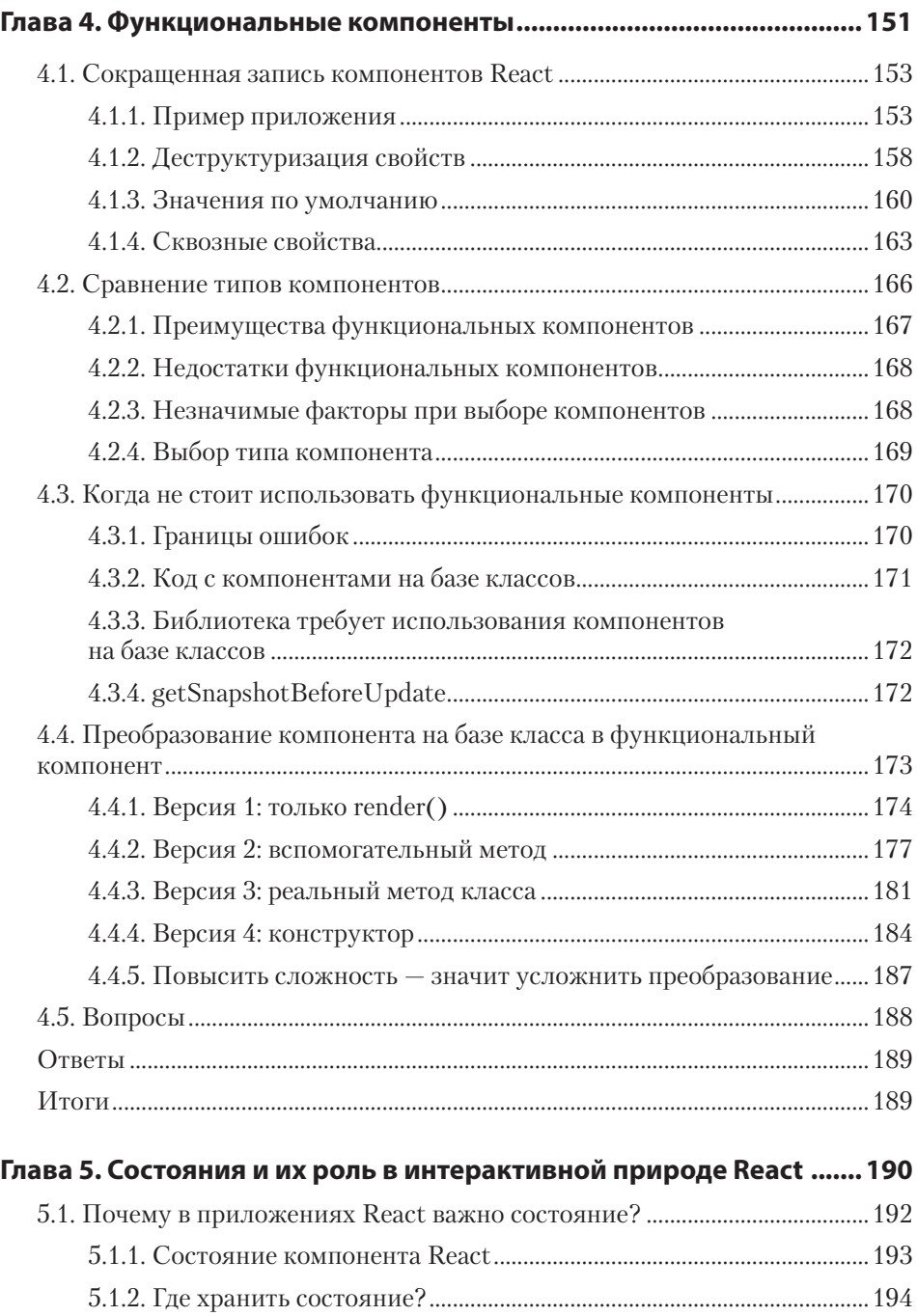

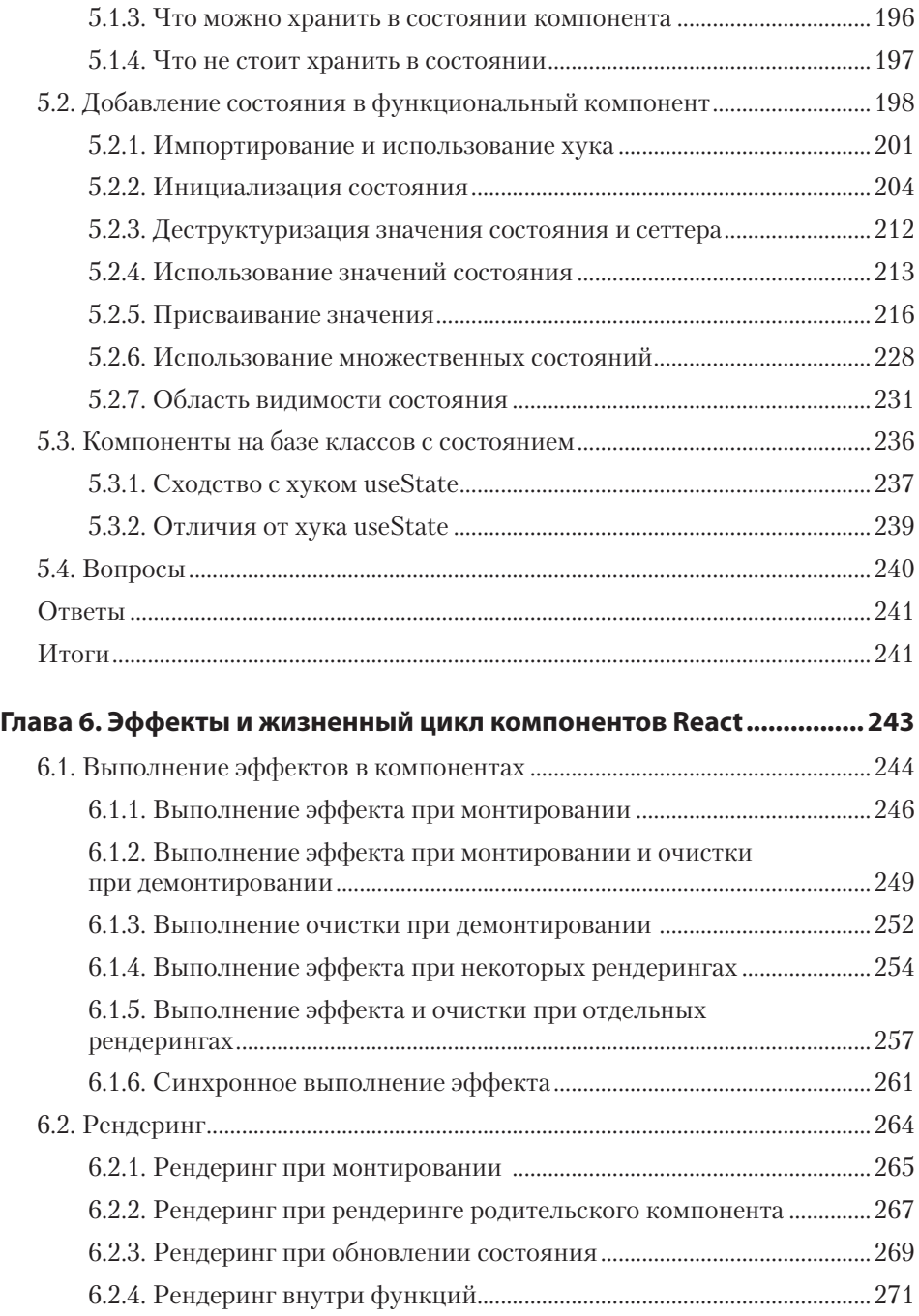

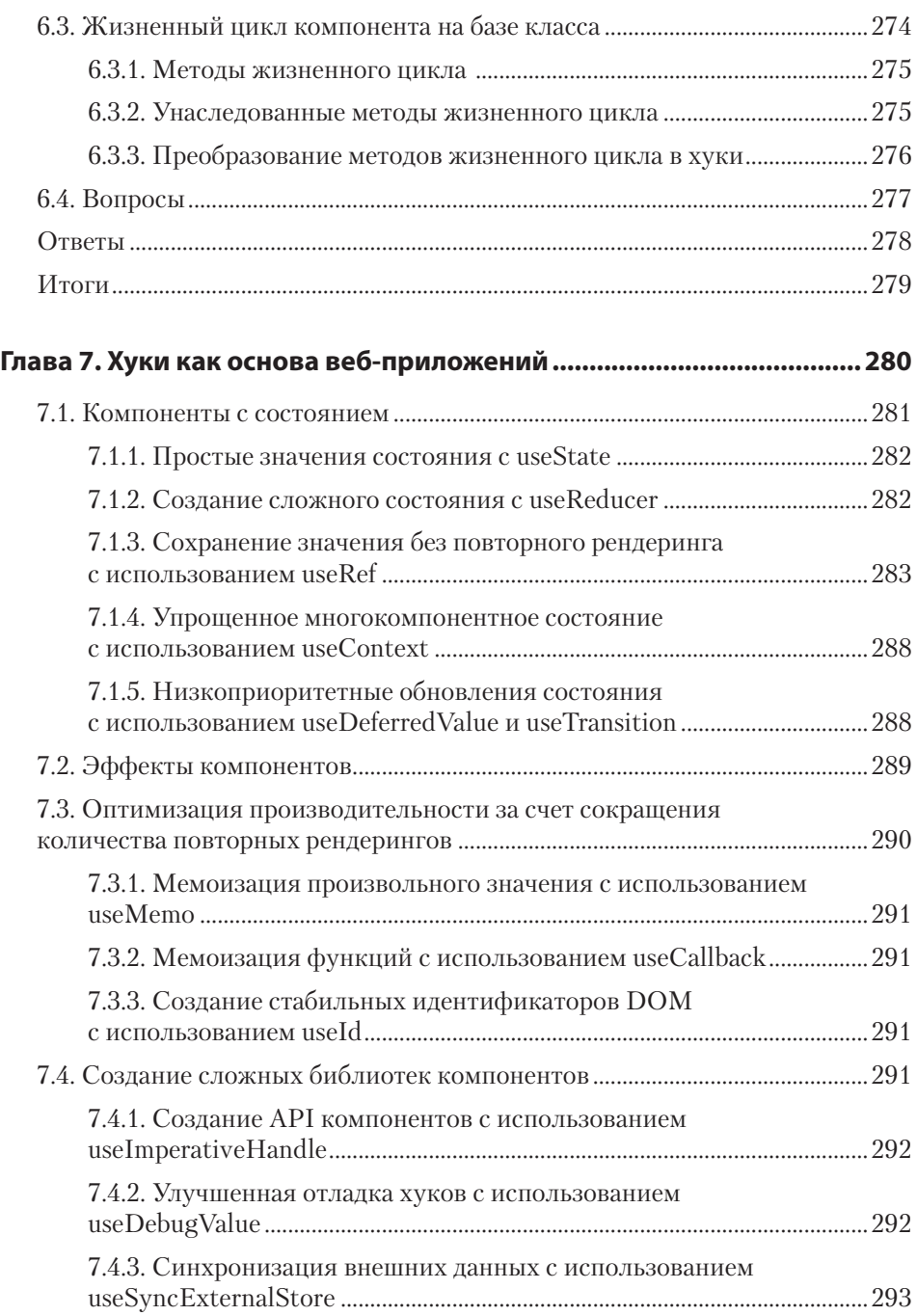

## **12** Оглавление

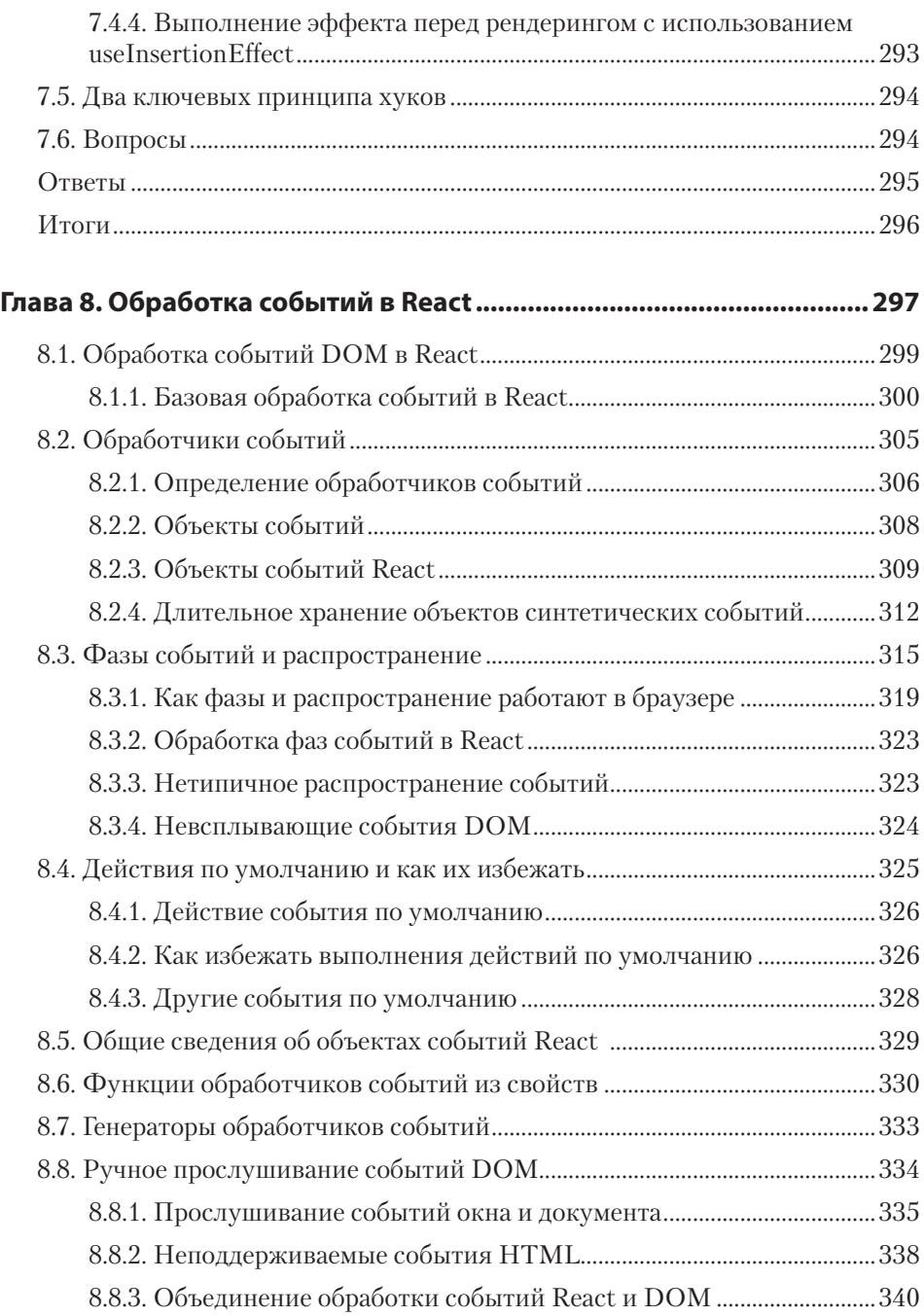

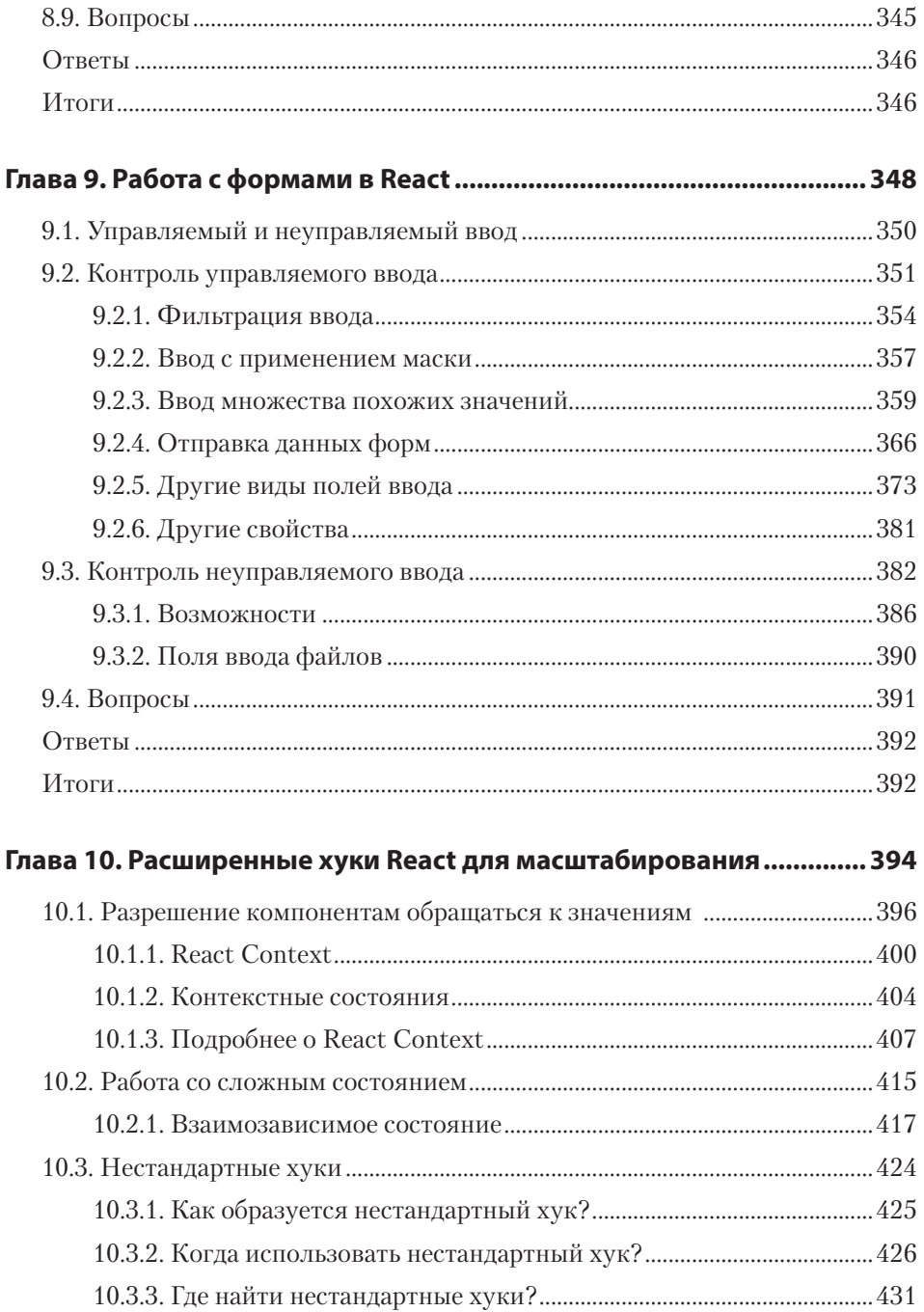

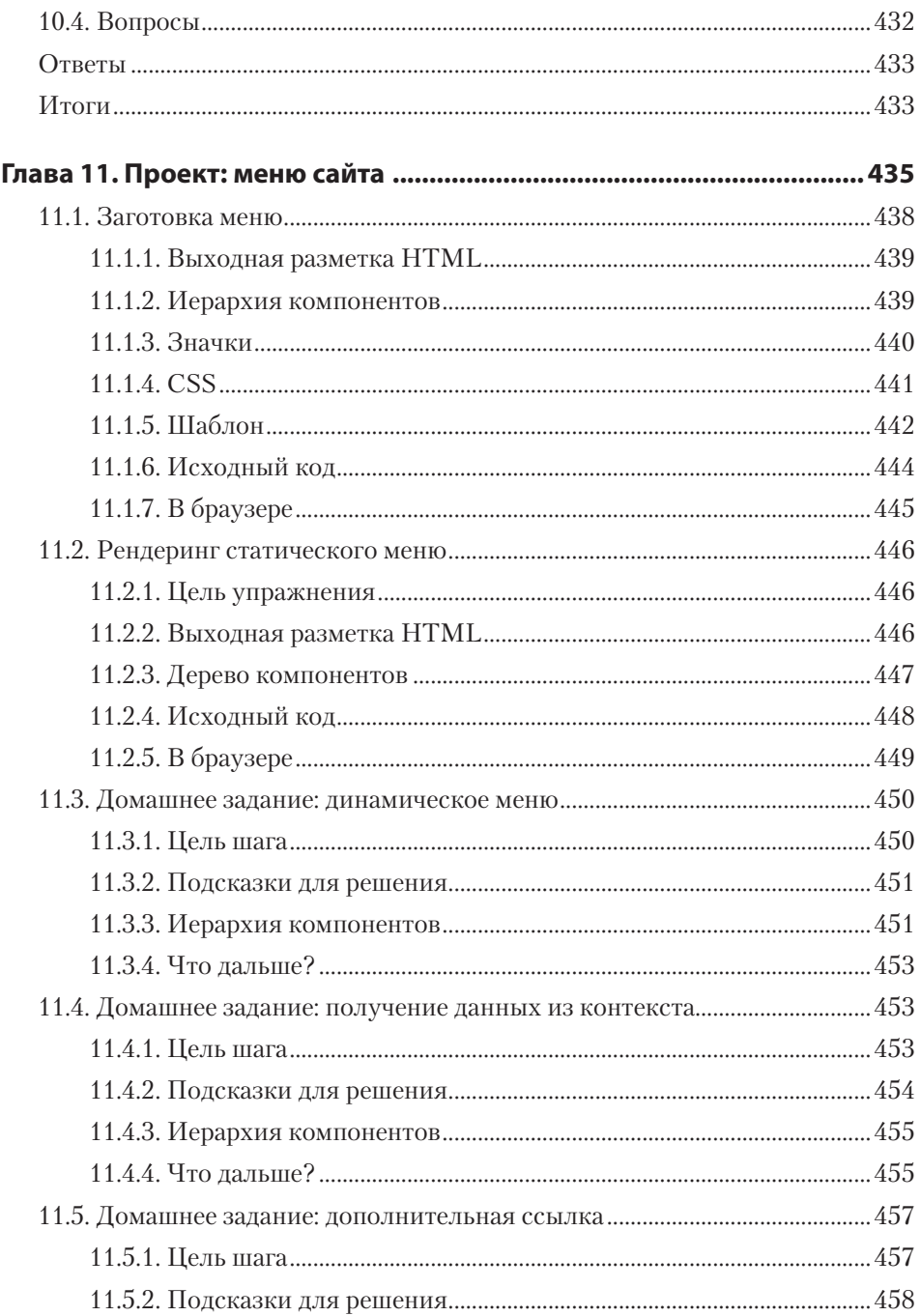

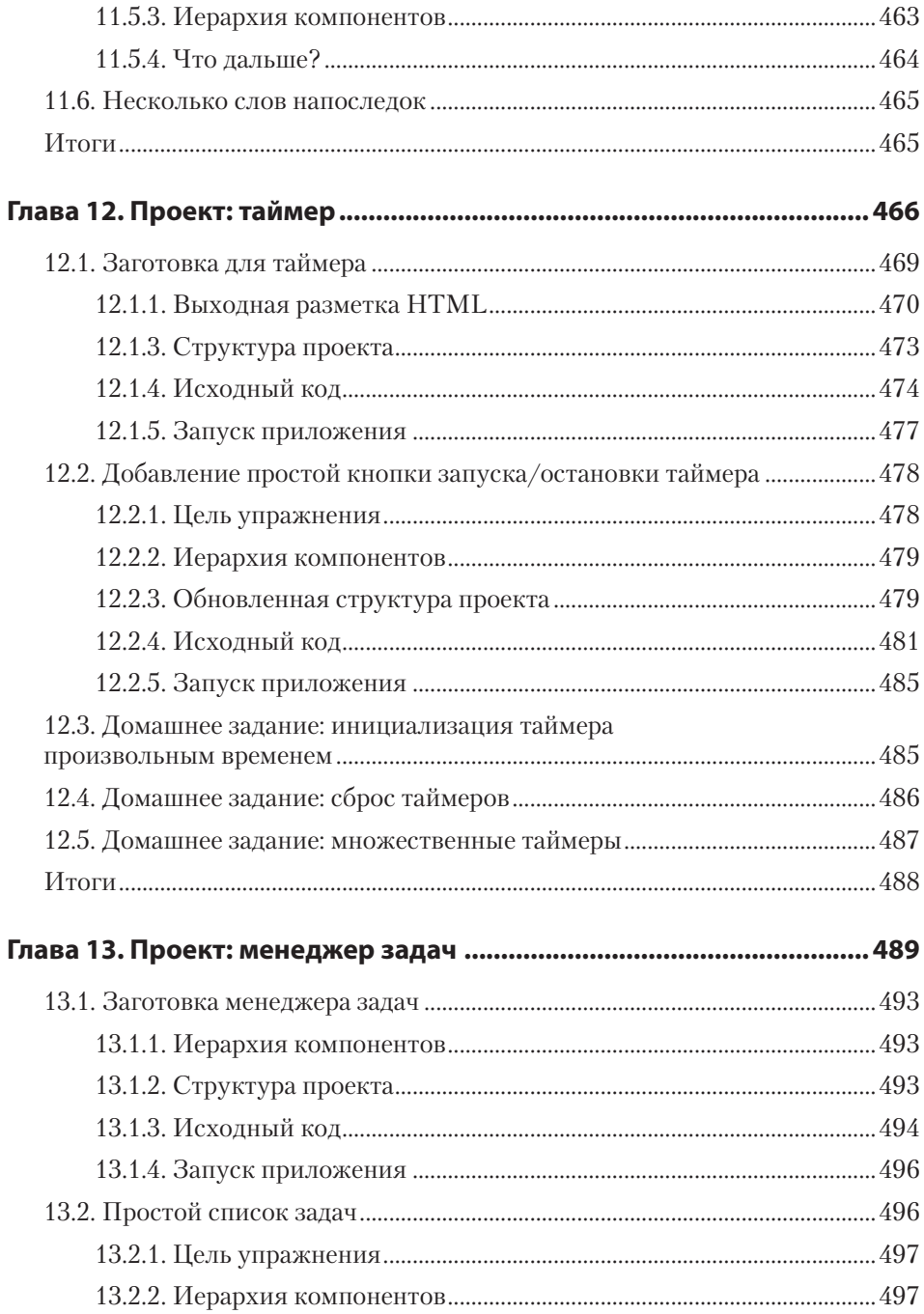

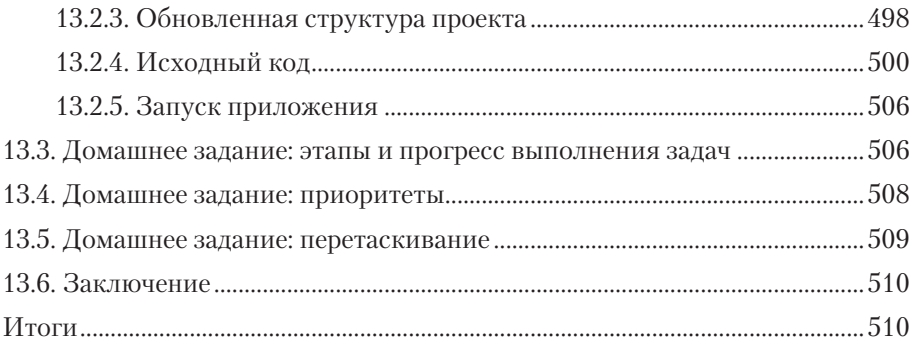